# THE HOMEPAGE

**May 2005** 

www.vbcg.org

#### *IN THIS ISSUE....*

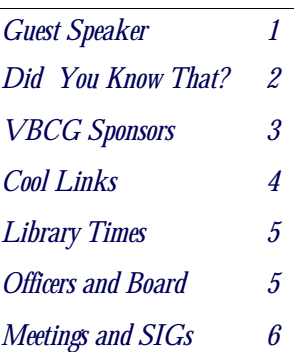

**NOTICE**. . .There are now two sections in the Main Library that need your donated time to help the public with their computers. It's good practice and you meet lot of interesting people!

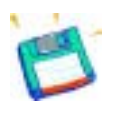

### **SERRE A. MURPHY, GUEST SPEAKER**

GENERAL MEETING, MAY 3, 2005

CHRIST-BY-THE-SEA METHODIST CHURCH, 2755 A1A, VERO BEACH FL

C erre A. Murphy, Chief Executive Officer of Net Fulfillment Technologies, Inc., ([www.nfti.net\)](http://www.nfti.net) will give a demonstration of their powerful, easy-to-use program for designing and building web sites.

 How many of us would like to build their own Web page or bhelp/). Look at the just use the Web space provided by their service provider?

 This software can do it all. With Web-BuildExpress you can easily create a Web page and this software

is designed to be intuitive and easy to learn. Visit their WebBuild web site at [www.webbuild.net](http://www.webbuild.net) and learn more. The documentation about Web-Build Express (which was prepared using WebBuild) is easy to use, but extensive and easy to navigate (see www.webbuild.net/we price of this software, you will be surprised.

 The software is just \$ 29.95, plus you can obtain a 30-day trial copy.

 In the past five years, Net Fulfillment Technologies, Inc has increasingly focused on business applications that utilize the World Wide Web and enable critical transactions to take place over the Internet. They actively offer their expertise in this area on a time and expense basis to assist corporations, nonprofit organizations, universities and emerging businesses with Intranet and Internet applications.

#### **H ELPFUL H INT – W INDOWS XP U SERS**

Do you search the web a lot ? How about adding the URL Address entry block to your task bar ? As seen in May 2005 CPU Computer Magazine PowerUser—page 57—WinXP Tip of The Month:

#### **Right click Taskbar,** then **left click Address.**

This adds an address bar onto the taskbar.

## Did You Know That

#### **By Staff Writer Jean B. Grider**

M hat will Google come up with next? I think it is the best Search Engine ever, and even if it offered nothing else, it is the greatest.

 I have been using their News service for ages. You get news right up to the minute. I will sometimes glance at the World or US news, but I usually go straight to the Sci/Tech where I can get all the latest on Computers.

 As you can see, the Skype story came in only 1 hour ago, the Apple story 53 minutes ago. If you are in London (or any place in the world), you can download it on your computer, and with a broadband connection and a mike, you can talk for free, and it is clearer than a phone connection. Yes Free! You can even use it in the US, if you have kids in any state, give it a try.

 The new Picasa 2 is a super photo organizer among other things. It is all the rave now. I have been using Hello to receive photos of my Great-Grand children for about a year. It is like an Instant Messenger where you can send and receive large file photos very quickly and even comment to the one sending them by typing like other instant messengers. The latest babie's mother sent me 143 photos in just a few minutes, one right after the other.

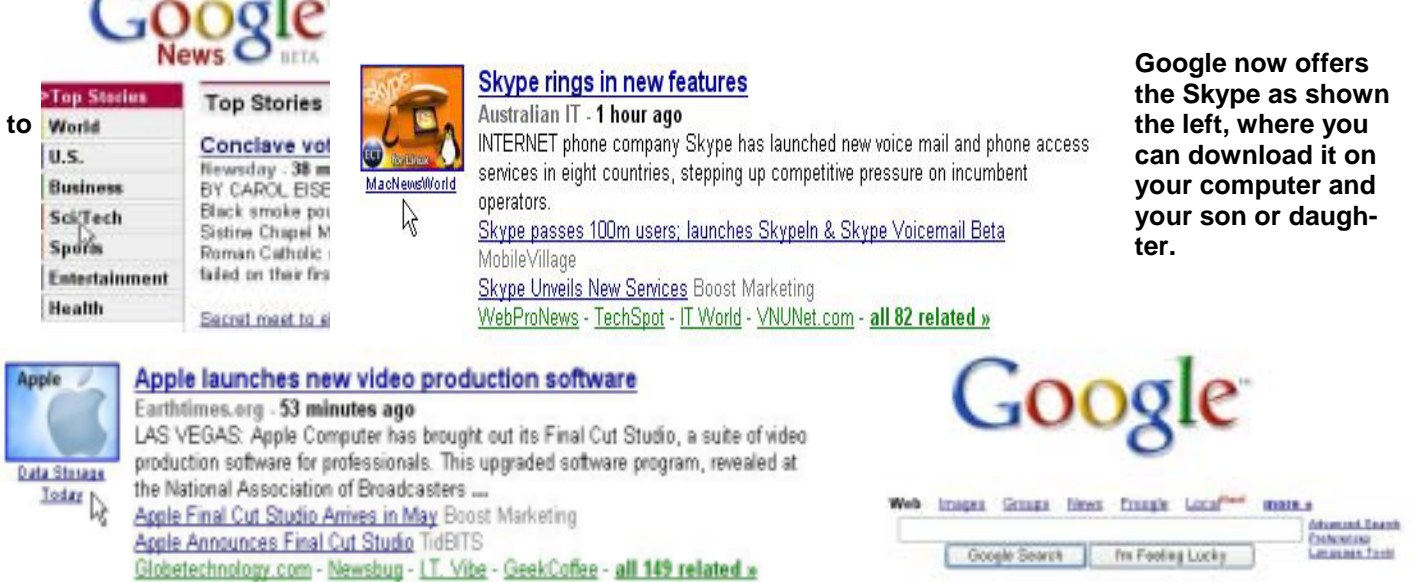

Go to this web site to find out all about it. Then share this information with your family

#### [http://www.picasa.com.](http://www.picasa.com)

Now for the reason I started this article. A friend e-mailed me a page from the New York Times Business page loaded with information on some of the good things Google does. Among them the article on Skype and then one on the New Google Maps that was introduced in February. As stated, "A faster and better-looking alternative to MapQuest and other online mapping sites." If you go to www.maps.google.com you will see a tutorial on how to use this new addition to Google's great give aways.

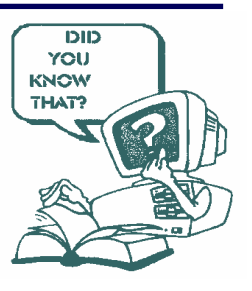

#### **THE HOMEPAGE MAY 2005**

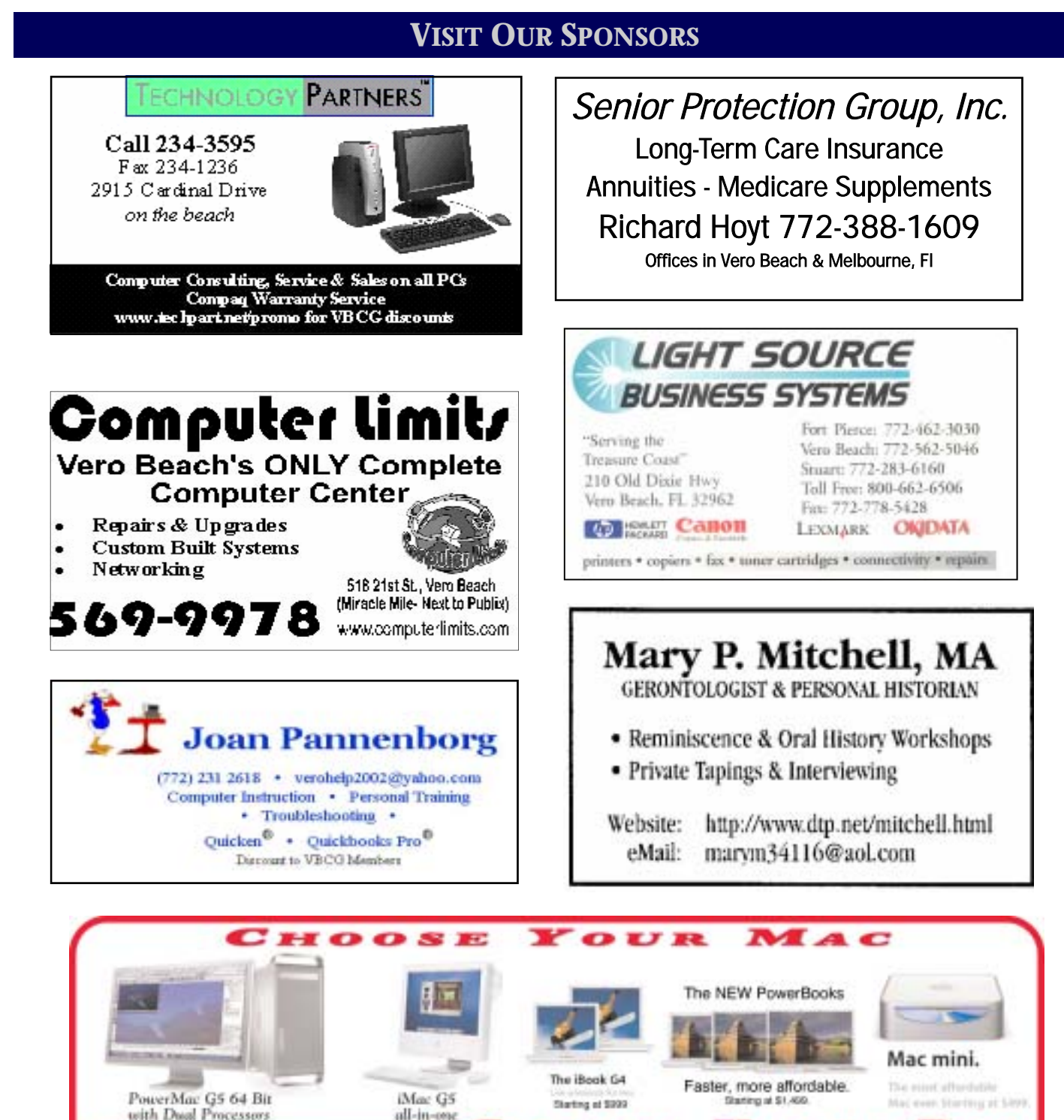

**PAGE 3** VOLUME 23, ISSUE 5

*IPop* 

**Book 115 Sported Edition** 

YOUR

The new IPod mini. The new iPod photo.

 $00S$  $E$ 

AsiaTech, Inc., 1964 14th Avenue . Vero Beach, FL 32960 . 772-794-0326

D R E T / let. Select / Bala Transfer with

purchase of any Macintosh computer, le bleis compose, in ant affice - \$50 mil

> Apple Authorized Sales · Service · Support

#### **COOL LINKS**

#### **Speakonia v1.0 [2.6M] W9x/2k/XP FREE, Lockergnome Window Digest, 1-4-03**

Speakonia is a Text-To-Speech (TTS) program that provides an easy-to-use interface, similar to Notepad. It reads aloud any text you type into the text area, within a text file, or on the clipboard. The reading can be paused, resumed, and exported to a .WAV file. In addition, Speakonia is able to fetch Web pages through an internal HTTP interface and read them aloud for you (this is buggy, though - it reads code aloud, too). You can even have your emails read to you using the "Clipboard Reading" feature.

[\(http://www.mywebattack.com/gnomeapp.php?id=105038\)](http://www.mywebattack.com/gnomeapp.php?id=105038)

#### **Z-Anaglyph v1.5.3 [1.8M] W9x/2k/XP FREE, Lockergnome Window Digest, 1-4-03**

Z-Anaglyph is a unique application that allows you to create 3D images (anaglyph) - not the ones you usually see on the Web, but the "real ones" that require you to wear those red/blue 3D glasses in order to view the effect. The program creates the image from two separate images (left and right). The anaglyph can be viewed on a computer screen, saved to the disk in JPEG or TIFF format, or printed. Anaglyphs are viewed through 3D red-blue glasses to bring out the 3D effect. Z-Anaglyph can generate grey level and color anaglyphs. The default interface is in French, but you can change it to English from the Settings menu.

[\(http://www.mywebattack.com/gnomeapp.php?id=105017\)](http://www.mywebattack.com/gnomeapp.php?id=105017)

#### **3D Canvas v5.7a [7.2M] W9x/2k/XP FREE, Lockergnome Window Digest, 1-4-03**

3D Canvas is a real-time 3D modeling and animation tool that uses the drag-and-drop approach to 3D modeling. Construct models from simple 3D primitives, or create new ones using 3D Canvas Object Building Tools. Modeling tools are provided to deform, sculpt, and paint 3D objects. Build an animation by positioning the objects within the scene for each point in time in your animation. The animation scene can be stepped through one frame at a time, viewed in real-time, or recorded to a video (AVI) file for distribution. The Web site offers tutorials for getting familiar with the program and its capabilities. This approach is a good way to start dabbling with 3D graphics before moving on to bigger 'n better things. [\(http://www.amabilis.com/\)](http://www.amabilis.com/) 

#### **BigSpeed Zipper v3.6.0.6 [741k] W9x/2k/XP FREE, Lockergnome Window Digest, 1-4-03**

BigSpeed Zipper is a zip and unzip tool that offers an easy-to-use Windows Explorer style interface. To compress or extract files, just drag them from the Windows Explorer view to the Zip side of the interface. In addition, you can also open ZIP files remotely on Web servers, search in all ZIP files on the disk, view the contents of ZIP files while downloading them, automate frequently-used compression operations, back up files in ZIP format to disk or FTP server, upload ZIP files to FTP servers, send ZIP files as e-mail attachments, or synchronize the contents of ZIP files and folders. The program also allows you to split/join files to/from smaller chunks, repair damaged ZIP files, and it can create self-extracting packages and span ZIP files over multiple volumes.

[\(http://www.mywebattack.com/gnomeapp.php?id=104976\)](http://www.mywebattack.com/gnomeapp.php?id=104976)

#### **THE HOMEPAGE MAY 2005**

#### **OFFICERS, BOARD MEMBERS, AND CHAIRPERSONS**

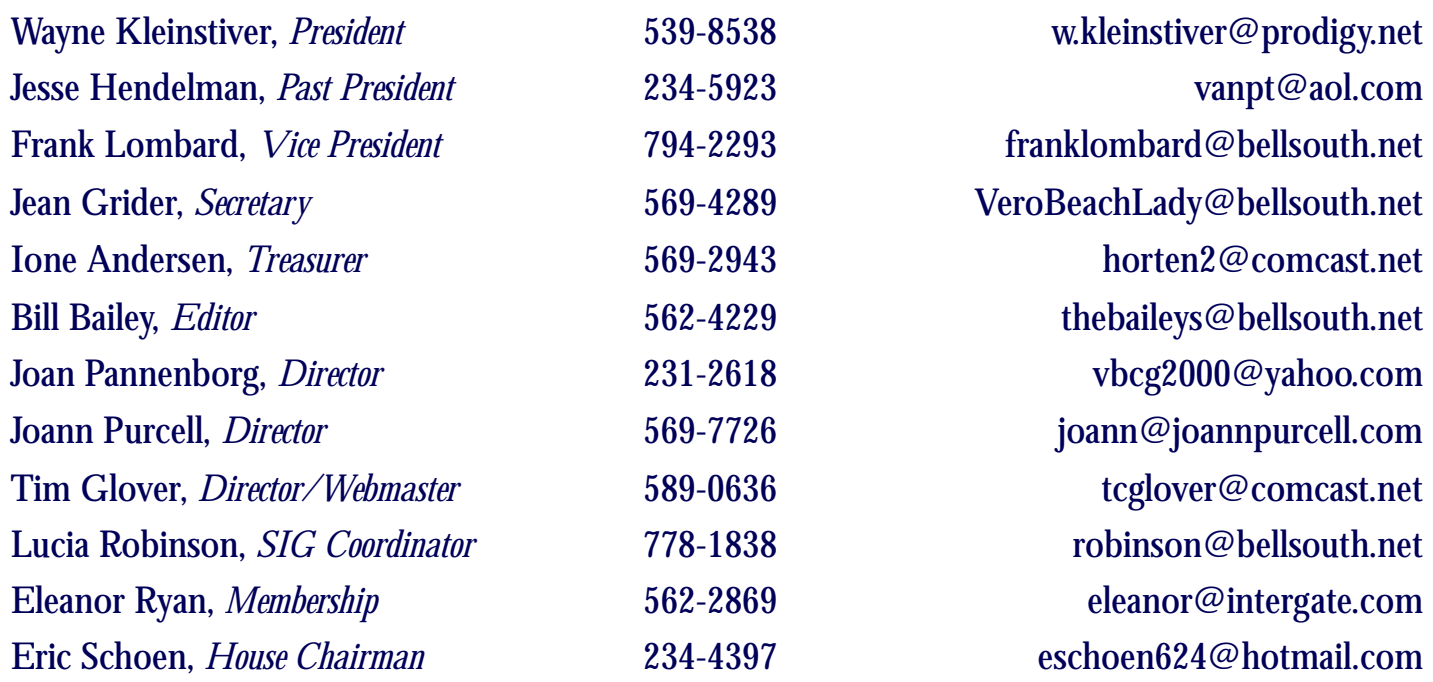

#### **Important Dues Notice**

 The annual dues are only \$20.00 for either a single person or a family. Dues are payable in January of each year. Newsletters and communications from VBCG are delivered via web site and email. However, if necessary, *The Homepage* can be mailed to you.

 If you have not heard from us, either you have not paid your dues or we do not have your current e-mail address, so please go to your computer right now and send your current e-mail address or change of address to: webmaster@vbcg.org. You can also go to www.vbcg.org, click on Members Only, and on the blue bar select Members Updates. You will see the Update form that is easy to fill out.

#### **Library Volunteers**  May 2005

Eleanor Ryan May 13,20 (2:00-4:00) Peggy Repass May, 12, 19, 26 (2:00-4:00) Randy Washington May 2, 9, 16, (4:00-7:30)

#### **Volunteers Needed**

The Media department of our Main Library is always grateful for any volunteer workers at any time, but would particularly appreciate volunteers working from 5 pm to 7:30 pm any weekday.

Vero Beach Computer Group is a self-help group that provides help to members who want to improve their knowledge of computers and accessories. Our motive is to share our experiences to give members a chance to learn and help each other. Every effort is made to share accurate information; however, no representations or warranties either express or implied are made as to its accuracy.

### **MEETINGS AND SIGS**

**All meetings and SIGs are held in the Indian River County Main Library located at 1600 21 Street, Vero Beach, Florida**

## **MAY 2 0 0 5**

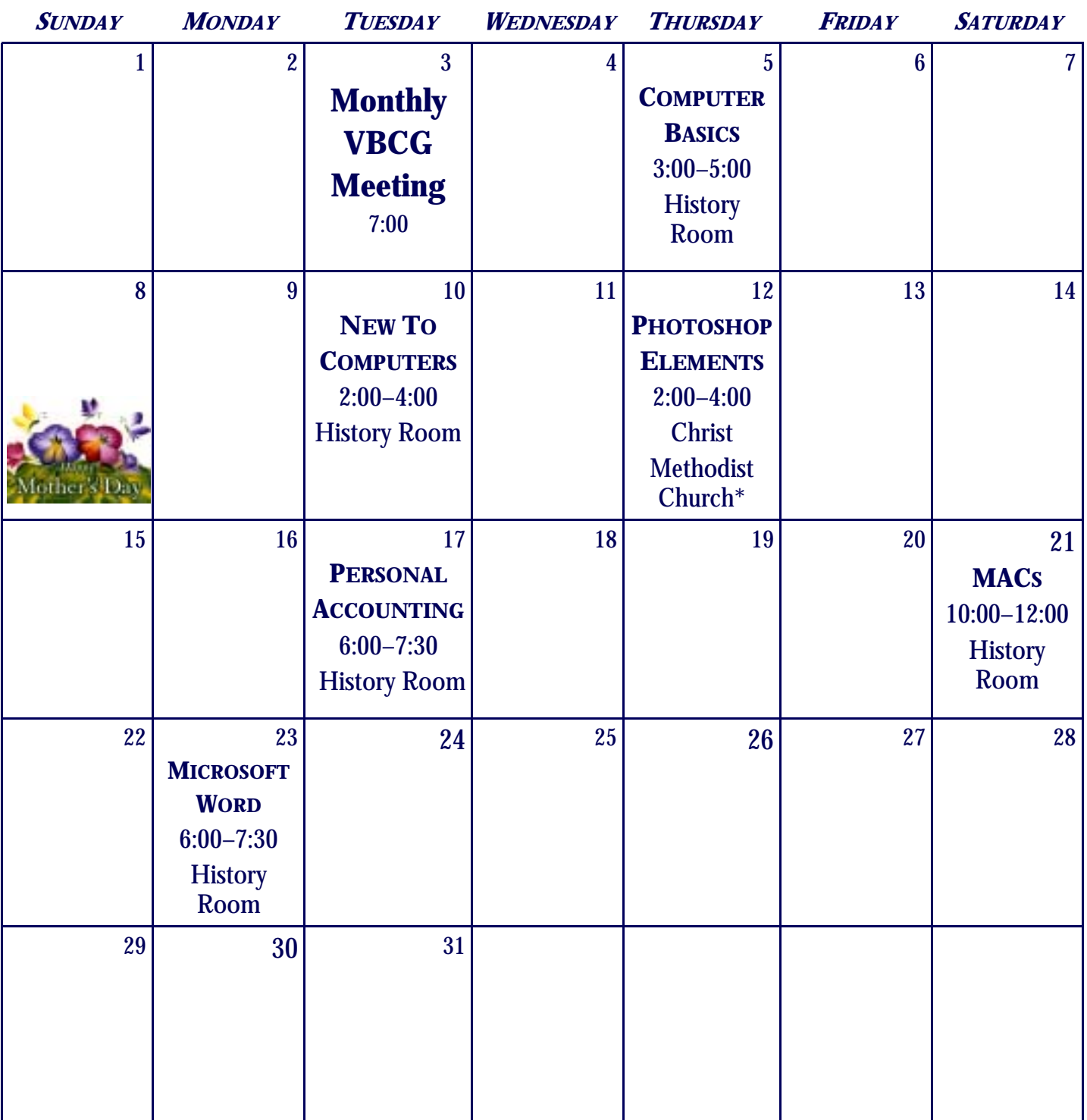

\*The Christ Methodist Church is located at 3755 State Road A1A, Vero Beach, Florida.